## Computer Science S-76 Building Mobile Applications

Lecture 6: [Android] Storage and Threads July 20, 2011

Dan Armendariz danallan@mit.edu

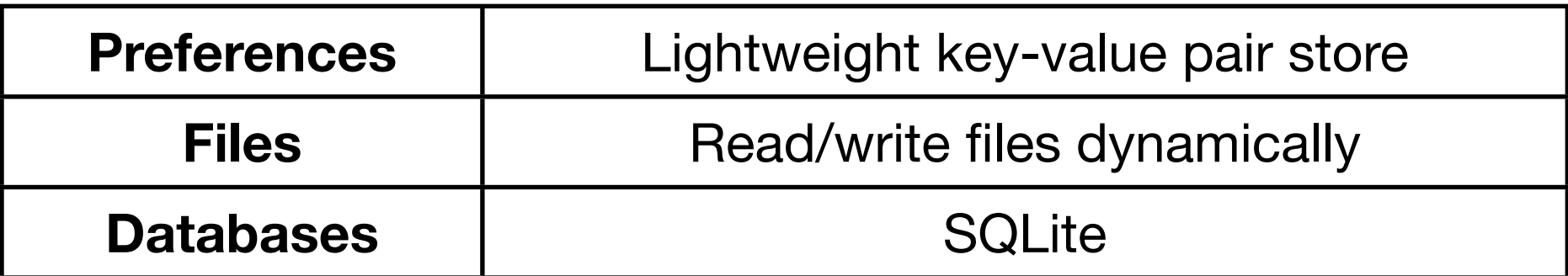

## Data Storage | Methods

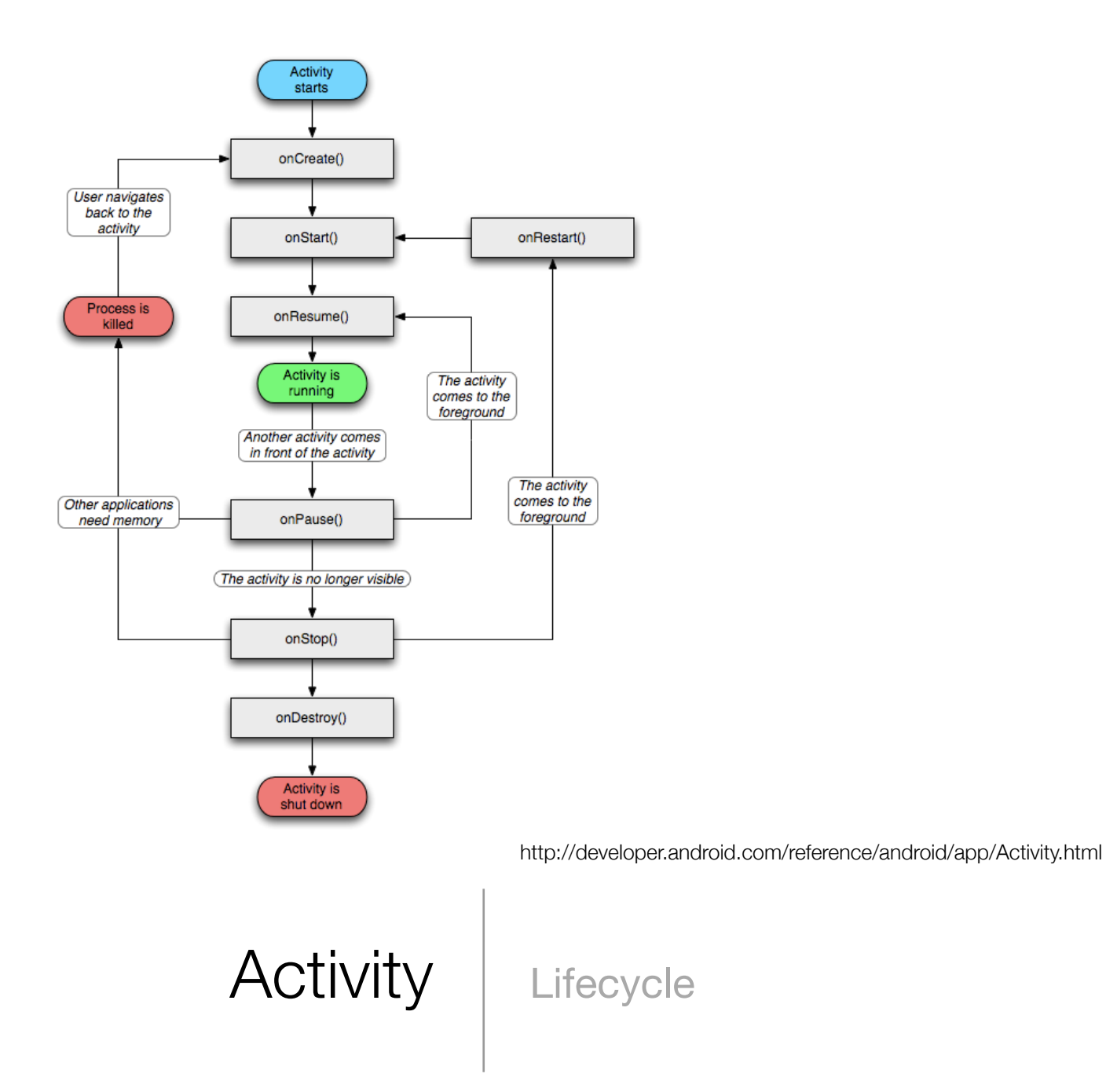

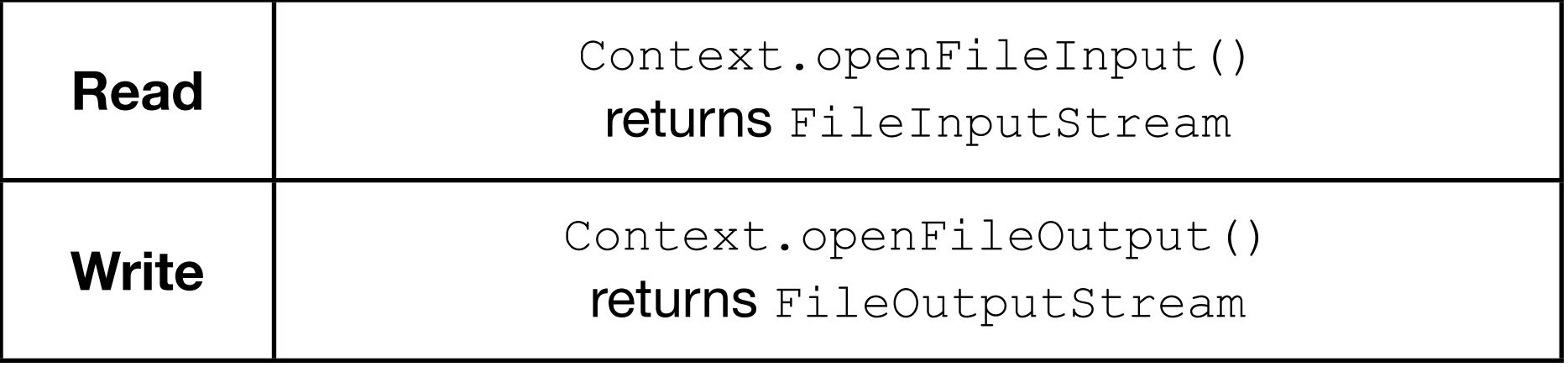

# Data Storage | Files

# adb shell sqlite3 /data/data/<pkg>/databases/<db>

#### Data Storage | sQLite

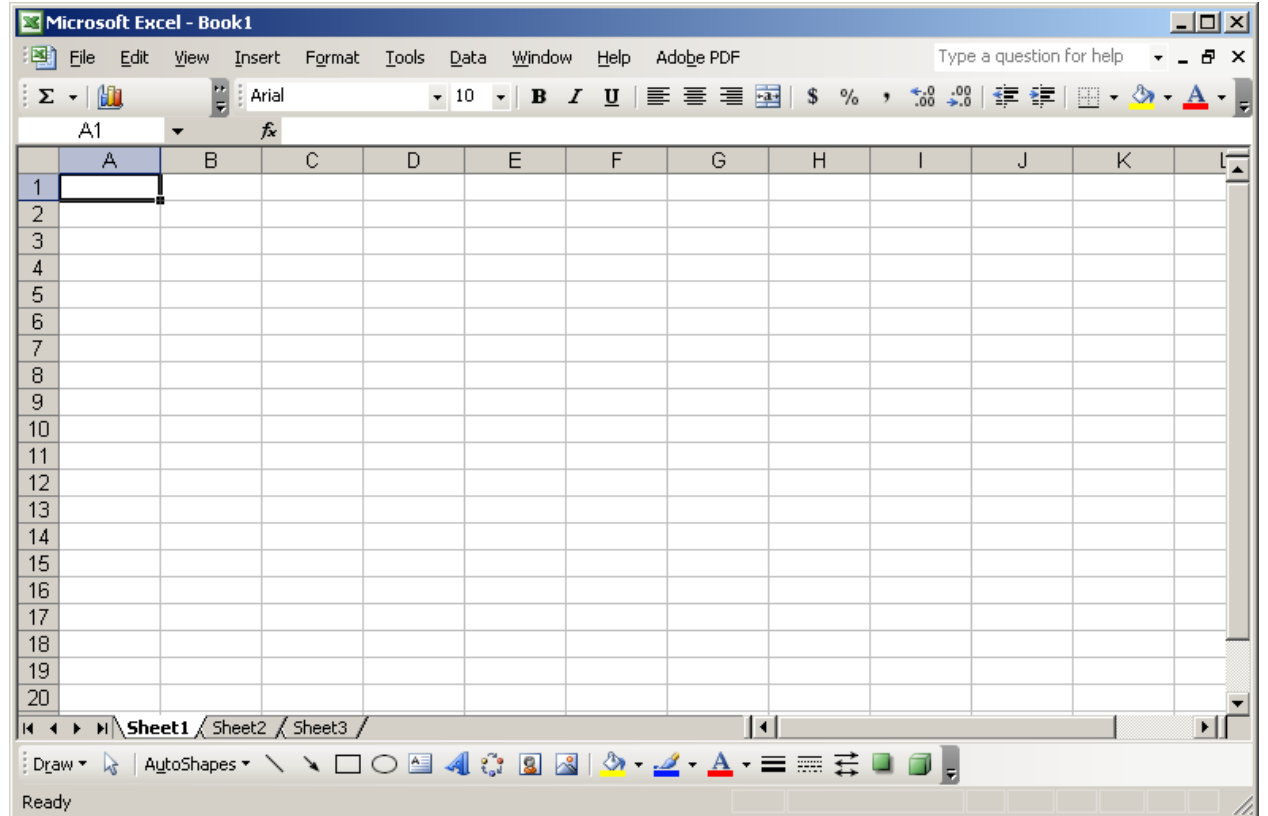

SQLite | Relational Database

CREATE ALTER DROP **TABLES** 

SELECT INSERT UPDATE DELETE ROWS

SQL | Statements

UPDATE users  $SET$  email = "help@cs76.net" WHERE user id =  $4;$ 

Statement Syntax

#### http://www.sqlite.org/docs.html

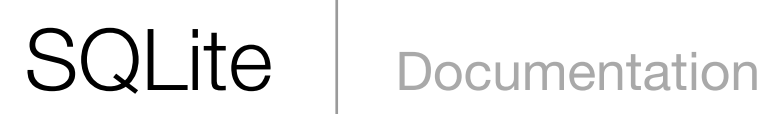

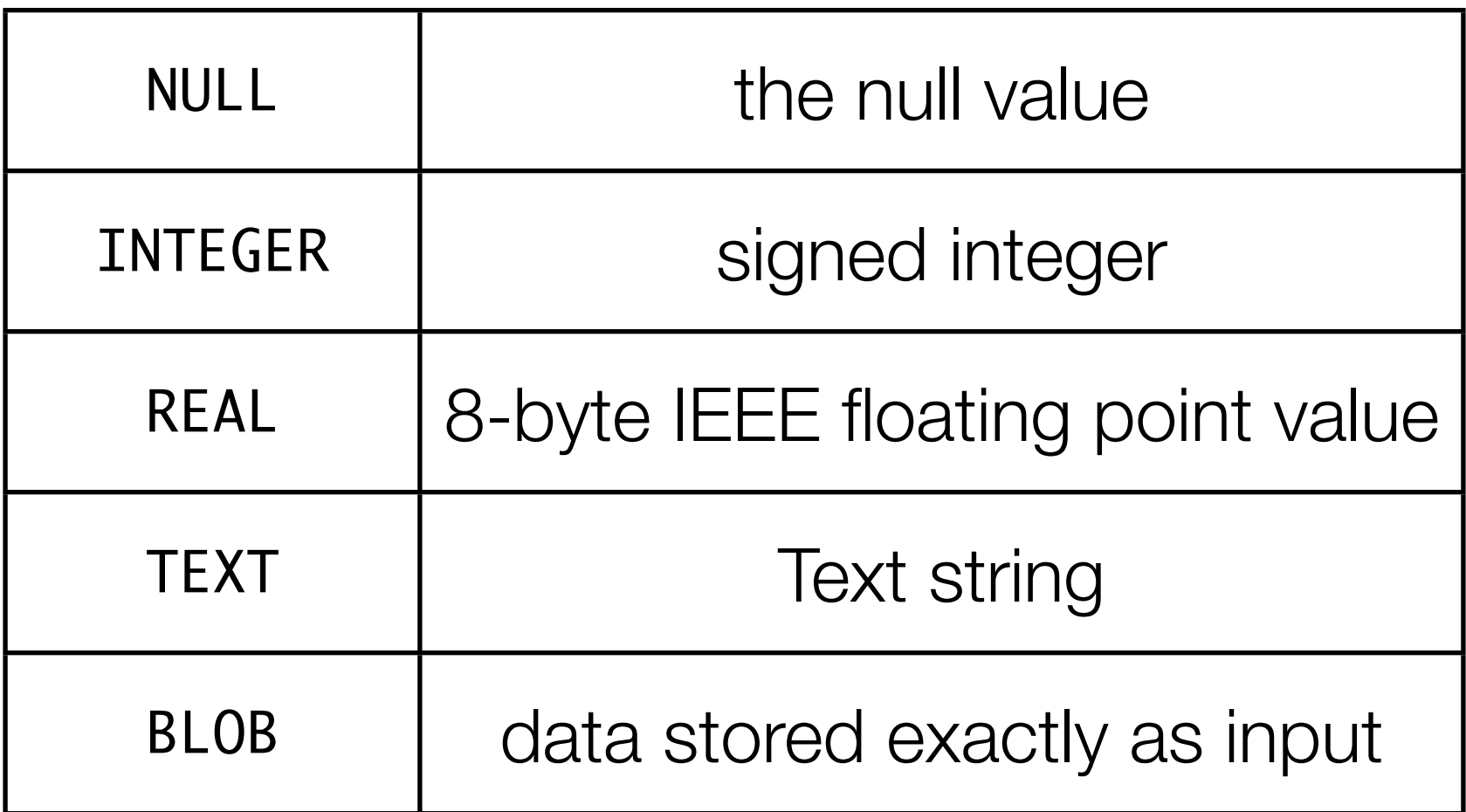

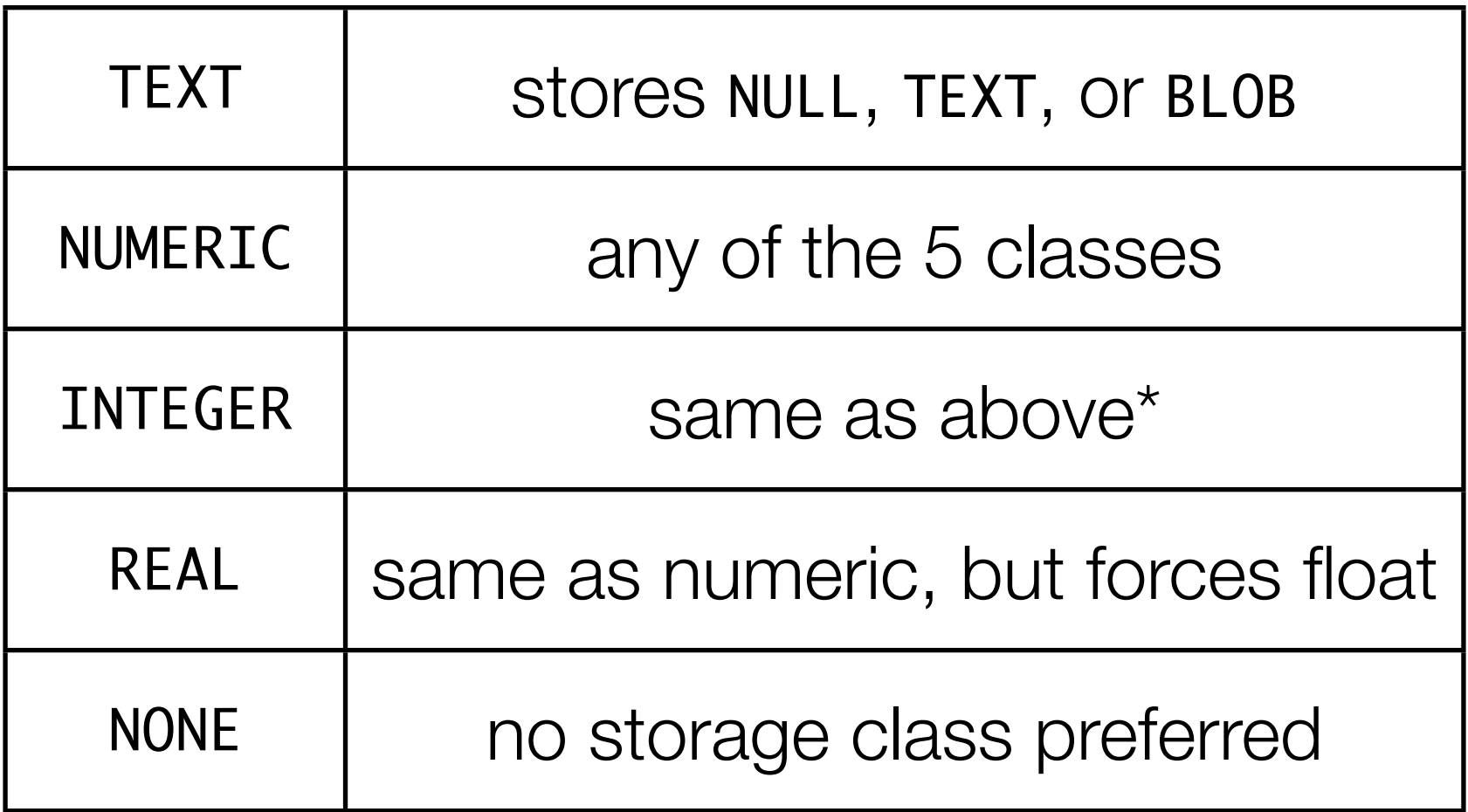

\* - Except when converting a float to an integer

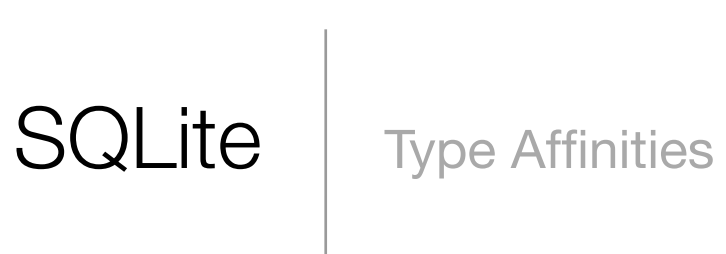

- 1. If type contains "INT", assigned INTEGER affinity.
- 2. If type contains "CHAR", "CLOB", "TEXT", then column is given TEXT affinity.
- 3. If type contains "BLOG", column is given affinity NONE.
- 4. Type containing "REAL", "FLOA", "DOUB", given an affinity of REAL.
- 5. Otherwise, affinity is NUMERIC.

From: http://www.sqlite.org/datatype3.html

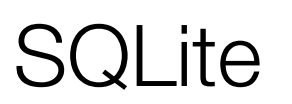

SQLite Column Affinities

By default, an app is single-threaded & single-process

As a result, heavy computation will cause the UI to lock!

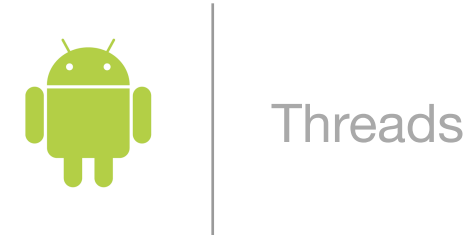

## Computer Science S-76 Building Mobile Applications

Lecture 6: [Android] Storage and Threads July 20, 2011

Dan Armendariz danallan@mit.edu